# **LESSON PLAN**

**Course: Grade 12 U Advanced Functions Lesson: \_\_6 - 6\_\_** 

Unit/Chapter: Other Function Types Topic: Local

 **Maxima/Minima & Concavity** 

# *homework check:* **HRW** exercise 2.5 p. 124

## *note:* **Local Maxima/Minima and Concavity**

Some functions have several areas of increasing or decreasing behaviour. These lead to several peaks and valleys in the graph. Local maxima would represent the highest points in the region or area where they occur. Local minima would represent the lowest points in the region or area where they occur. Calculus in needed to determine exact local maxima or minima, but we can approximate these values by graphing the function or by using a graphing calculator.

Concavity is used to describe how a curve bends. In most cases, it is easy to determine whether a curve in concave up or down by drawing a line from one point to the other to see if the curve is above or below the line. If the curve is below the line, it is concave up. If the curve is above the line, it is concave down.

Whenever the function changes from concave up to down, there is an inflection point. Again, calculus can be used to determine exactly where the inflection points occur, but we can approximate these values by looking at our graph or with a calculator.

example) use the function  $y = (x+2)(x-5)(x-3)$ 

Since this function is already factored, the hard part is done. We can make a table of values being sure to include all of the x-intercepts and one more point on either side.

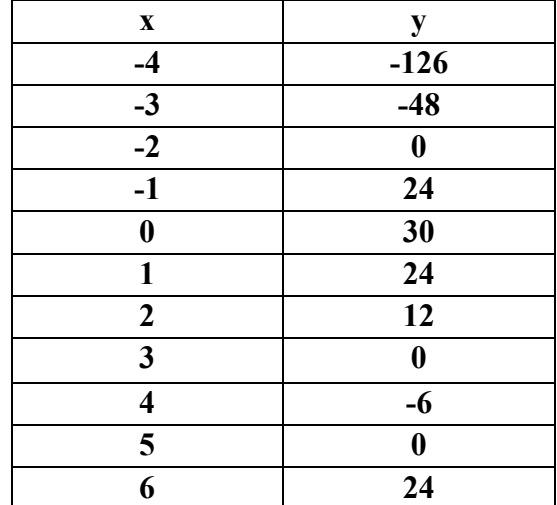

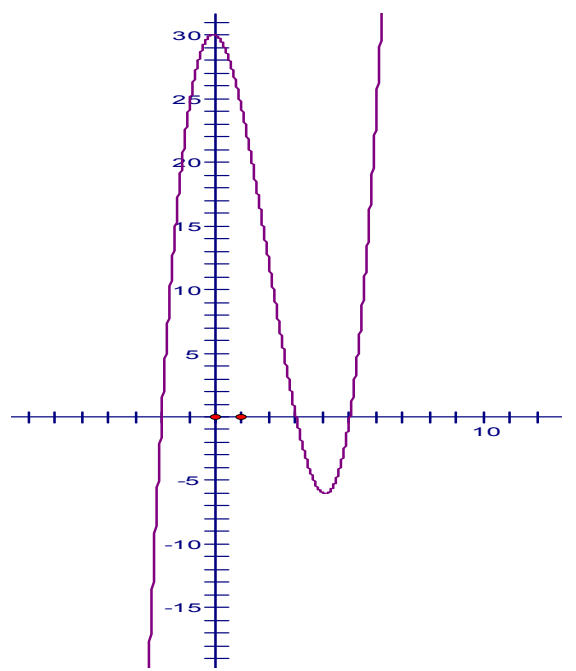

To find the inflection point, we find the average of the y-values and subtract that average form the max (or add it to the min). If that value does not appear in our graph, we can approximate it using the graph. The average of the y max and y min is 18, therefore, the inflection point occurs at  $y = 12$  which happens to appear in our table. Therefore, the inflection point is  $(2,12)$  which we can label on our curve. The curve is concave down from  $(-\varpi, 2)$  and concave up from  $(2, \varpi)$ .

To use the graphing calculator, enter the function in the " $v =$ "

\* the calculator is automatically set to standard viewing, take a look at the graph Now make the following changes to get a better look at the local maximum and minimum \* change the Xmin to -6 and Xmax to 6

\*change the Ymin to -40 and the Ymax to 40

\* use second calc to calculate the maximum setting the left and right bound clear of the maximum point

\* you get *x* = −0.817 and *y* = 30.041

\*now use second calc to find the minimum in the same way

\* you get *x* = 4.082 and *y* = −6.041

\*now we can calculate the inflection point the same way we did early by finding the average of the y max and y min.

*homework assignment:* **HRW** exercise 3.2 p. 160 #23 – 28, 33 – 36

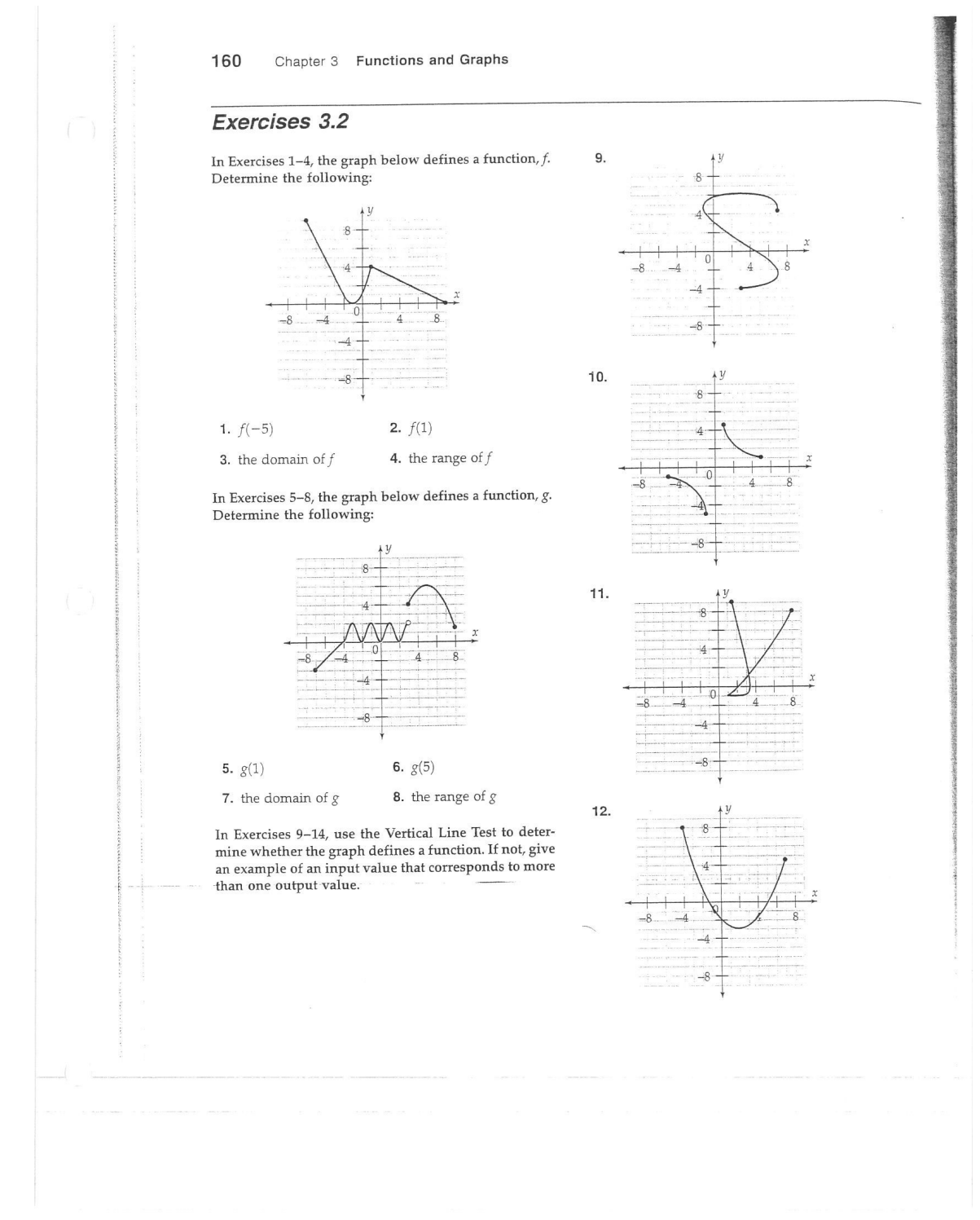

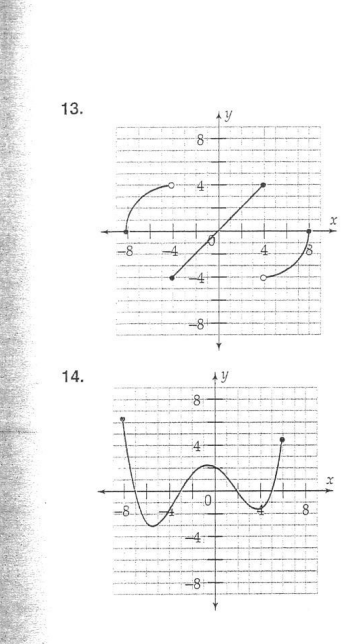

In Exercises 15 and 16, the graph of a function is<br>shown. Find the approximate intervals on which the function is increasing and on which it is decreasing.

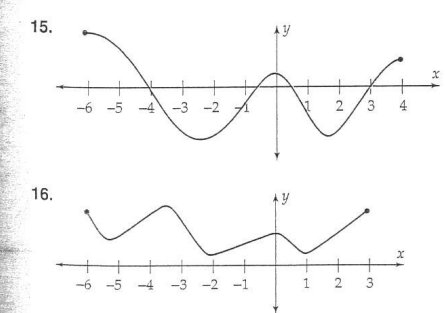

In Exercises 17-22, graph each function. Find the<br>approximate intervals on which the function is increasing, decreasing, and constant.

**17.** 
$$
f(x) = |x - 1| - |x + 1|
$$
  
\n**18.**  $g(x) = |x - 1| + |x + 2|$   
\n**19.**  $f(x) = -x^3 - 8x^2 + 8x + 5$ 

161 Section 3.2 Graphs of Functions

**20.** 
$$
f(x) = x^4 - 0.7x^3 - 0.6x^2 + 1
$$

**21.** 
$$
g(x) = 0.2x^4 - x^3 + x^2 - 2
$$

**22.**  $g(x) = x^4 + x^3 - 4x^2 + x - 1$ 

In Exercises 23-28, graph each function. Estimate all local maxima and minima of the function.

**23.** 
$$
f(x) = x^3 - x
$$
   
**24.**  $g(t) = -\sqrt{16 - t^2}$ 

**25.** 
$$
h(x) = \frac{x}{x^2 + 1}
$$
 **26.**  $k(x) = x^3 - 3x + 1$ 

**27.** 
$$
f(x) = x^3 - 1.8x^2 + x + 2
$$

**28.** 
$$
g(x) = 2x^3 + x^2 + 1
$$

- 29. a. A rectangle has a perimeter of 100 inches, and one side has length x. Express the area of the rectangle as a function of  $x$ .
	- b. Use the function in part a to find the dimensions of the rectangle with perimeter  $100$  inches and the largest possible area.
- 30. a. A rectangle has an area of 240 in<sup>2</sup>, and one side has length x. Express the perimeter of the rectangle as a function of x.
	- b. Use the function in part a to find the dimensions of the rectangle with area 240  $\text{in}^2$ and the smallest possible perimeter.
- **31. a.** A box with a square base has a volume of  $867$  in<sup>3</sup>. Express the surface area of the box as a function of the length x of a side of the base. (Be sure to include the top of the box.)
	- b. Use the function in part a to find the dimensions of the box with volume 867 in<sup>3</sup> and the smallest possible surface area.
- **32. a.** A cylindrical can has a surface area of  $60 \text{ in}^2$ .<br>Express the volume of the can as a function of the radius  $r$ .
	- b. Use the function in part a to find the radius and height of the can with surface area 60 in<sup>2</sup>
	- and the largest possible volume.

In Exercises 33–36, graph each function. Find the<br>approximate intervals on which the function is concave up and concave down, and estimate all inflection points.

**33.**  $f(x) = x^3$ **34.**  $f(x) = x^3 - 2x$ 

**35.**  $h(x) = x^4 - 2x^2$ 

**36.**  $g(x) = x^3 - 3x^2 + 2x + 1$ 

#### Chapter 3 Functions and Graphs 162

In Exercises 37-40,

- a. Graph each function.
- b. Find the approximate intervals on which the function is increasing, decreasing, and constant. c. Estimate all local maxima and minima.
- d. Find the approximate intervals on which the
- function is concave up and concave down.
- e. Estimate the coordinates of any inflection points.

**37.**  $f(x) = x^2 - 2x + 1$  **38.**  $f(x) = -x^2 - 4x - 3$ 

**39.** 
$$
g(x) = x^3 - 3x^2 + 2
$$
 **40.**  $g(x) = -x^3 + 4x - 2$ 

In Exercises 41-44, sketch the graph of the function. Be sure to indicate which endpoints are included and which are excluded.

**41.** 
$$
f(x) = \begin{cases} 2x + 3 & \text{if } x < -1 \\ x^2 & \text{if } x \ge -1 \end{cases}
$$
  
**42.** 
$$
g(x) = \begin{cases} |x| & \text{if } x < 1 \\ -3x + 4 & \text{if } x \ge 1 \end{cases}
$$
  
**43.** 
$$
k(u) = \begin{cases} -2u - 2 & \text{if } u < -3 \\ u - [u] & \text{if } -3 \le u \le 1 \\ 2u^2 & \text{if } u > 1 \end{cases}
$$
  
**44.** 
$$
f(x) = \begin{cases} x^2 & \text{if } x < -2 \\ x & \text{if } x \ge 4 \end{cases}
$$

In Exercises 45-49,

- a. Use the fact that the absolute-value function is piecewise-defined (see Example 7) to write the rule of the given function as a piecewise-defined function whose rule does not include any absolute value bars.
- b. Graph the function.

**45.** 
$$
f(x) = |x| + 2
$$
 **46.**  $g(x) = |x| - 4$ 

**47.** 
$$
h(x) = \frac{|x|}{2} - 2
$$
  
**49.**  $f(x) = |x - 5|$ 

In Exercises 50-53, sketch the graph of the function. Be sure to indicate which endpoints are included and which are excluded.

48.  $g(x) = |x + 3|$ 

**50.**  $f(x) = -[x]$ 

**51.**  $g(x) = [-x]$  (This is not the same function as in Exercise 50.)

**52.** 
$$
h(x) = [x] + [-x]
$$
 **53.**  $f(x) = 2[x]$ 

- **54.** A common mistake is to graph the function f in<br>Example 6 by graphing both  $y = x^2$  and  $y = x + 2$ on the same screen, with no restrictions on x. Explain why this graph could not possibly be the graph of a function.
- **55.** Show that the function  $f(x) = |x| + |x 2|$  is Show that the function  $f(x) = |x| + |x - 2|$  is<br>constant on the interval  $[0, 2]$ . Hint: Use the<br>piecewise definition of absolute value in Example<br>7 to compute  $f(x)$  when  $0 \le x \le 2$ .

In Exercises 56-59, use your calculator to estimate the domain and range of the function by tracing its graph.

**56.** 
$$
g(x) = x^2 - 4
$$
  
\n**57.**  $h(x) = \sqrt{x^2 - 4}$   
\n**58.**  $k(x) = \sqrt{x^2 + 4}$   
\n**59.**  $f(x) = 3x - 2$ 

In Exercises 60 and 61, draw the graph of a function  $f$ that satisfies the given conditions. The function does not need to be given by an algebraic rule.

60. •  $f(-1) = 2$ •  $f(x) \ge 2$  when x is in the interval  $\left(-1, \frac{1}{2}\right)$ •  $f(x)$  starts decreasing when  $x = 1$ <br>•  $f(3) = 3 = f(0)$ •  $f(x)$  starts increasing when  $x = 5$ **61.** • domain  $f = [-2, 4]$ <br>
• range  $f = [-5, 6]$ <br>
•  $f(-1) = f(3)$ <br>
•  $f(\frac{1}{2}) = 0$ 

In Exercises 62-67, graph the curve determined by the parametric equations.

62. 
$$
x = 0.1t^3 - 0.2t^2 - 2t + 4
$$
  
\n $y = 1 - t$  (-5  $\le t \le 6$ )  
\n63.  $x = t^2 - 3t + 2$   
\n $y = 8 - t^3$  (-4  $\le t \le 4$ )  
\n64.  $x = t^2 - 6t$   
\n $y = \sqrt{t+7}$  (-5  $\le t \le 9$ )  
\n65.  $x = 1 - t^2$   
\n $y = t^3 - t - 1$  (-4  $\le t \le 4$ )  
\n66.  $x = t^2 - t - 1$   
\n $y = 1 - t - t^2$   
\n67.  $x = 3t^2 - 5$   
\n $y = t^2$  (-4  $\le t \le 4$ )

### Section 3.2, page 160

1.  $f(-5) = 7$ 3. The domain is  $[-6, 9]$ .

5.  $g(1) = 2$ 

9. This is not a function; for example, there are three output values for an input value of 4.

7. The domain is  $[-7, 8]$ .

- 11. This is not a function; for example, there are three output values for an input value of 2.
- 13. This is a function.
- **15.** Increasing on  $(-2.5, 0)$  and  $(1.7, 4)$ ; decreasing on  $(-6, -2.5)$  and  $(0, 1.7)$
- 17. Constant on  $(-\infty, -1]$  and  $[1, \infty)$ ; decreasing on  $(-1, 1).$
- 19. Increasing on  $(-5.8, 0.5)$ ; decreasing on  $(-\infty, -5.8)$  and  $(0.5, \infty)$
- 21. Increasing on  $(0, 0.867)$  and  $(2.883, \infty)$ ; decreasing on  $(-\infty, 0)$  and  $(0.867, 2.883)$
- 23. Minimum at  $x = 0.57735$ ; maximum at  $x = -0.57735$
- **25.** Minimum at  $x = -1$ ; maximum at  $x = 1$
- 27. Minimum at  $x = 0.7633$ ; maximum at  $x = 0.4367$ **29. a.**  $A(x) = 50x - x^2$ 
	- b. To maximize area each side should be 25 in. long.

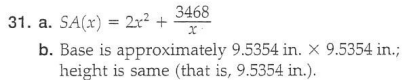

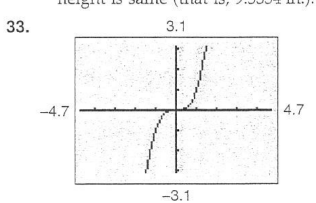

This function is concave up over the interval  $(0,\infty)$ and concave down over the interval  $(-\infty, 0)$ . Therefore, the point of inflection is at (0, 0).

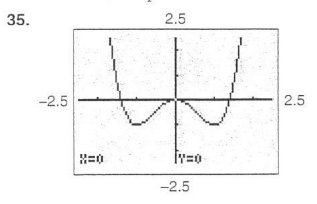

The function is concave up over the approximate<br>intervals  $(-\infty, -0.6)$  and  $(0.6, \infty)$  and concave down over the approximate interval  $(-0.6, 0.6)$ .

Therefore, the points of inflection are approximately at  $(-0.6, -0.6)$  and  $(0.6, -0.6)$ .

37. a.

39. a.

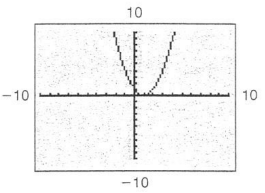

- b. This function is increasing over the interval
- $(1, \infty)$  and decreasing over the interval  $(-\infty, 1)$ .
- c. There is a local minimum at the point  $(1, 0)$ .
- d. This function is concave up over the interval
- $-\infty$ ,  $\infty$ ). e. There is no point of inflection.

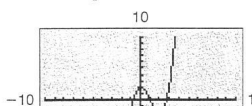

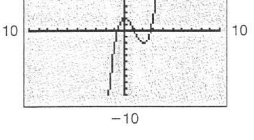

**b.** This function is increasing over the intervals  $(-\infty, 0)$  and  $(2, \infty)$  and decreasing over the interval  $(0, 2)$ .

c. There is a local maximum at the point  $(0, 2)$  and a local minimum at the point  $(2, -2)$ .

d. This function is concave upward over the interval  $(1, \infty)$  and concave downward over the interval  $(-\infty, 1)$ .

**e.** There is a point of inflection at  $(1, 0)$ .

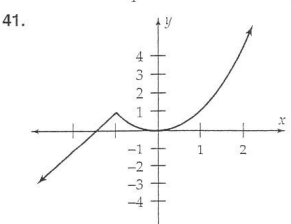

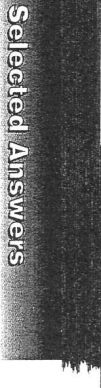

Answers to Selected Exercises

1069

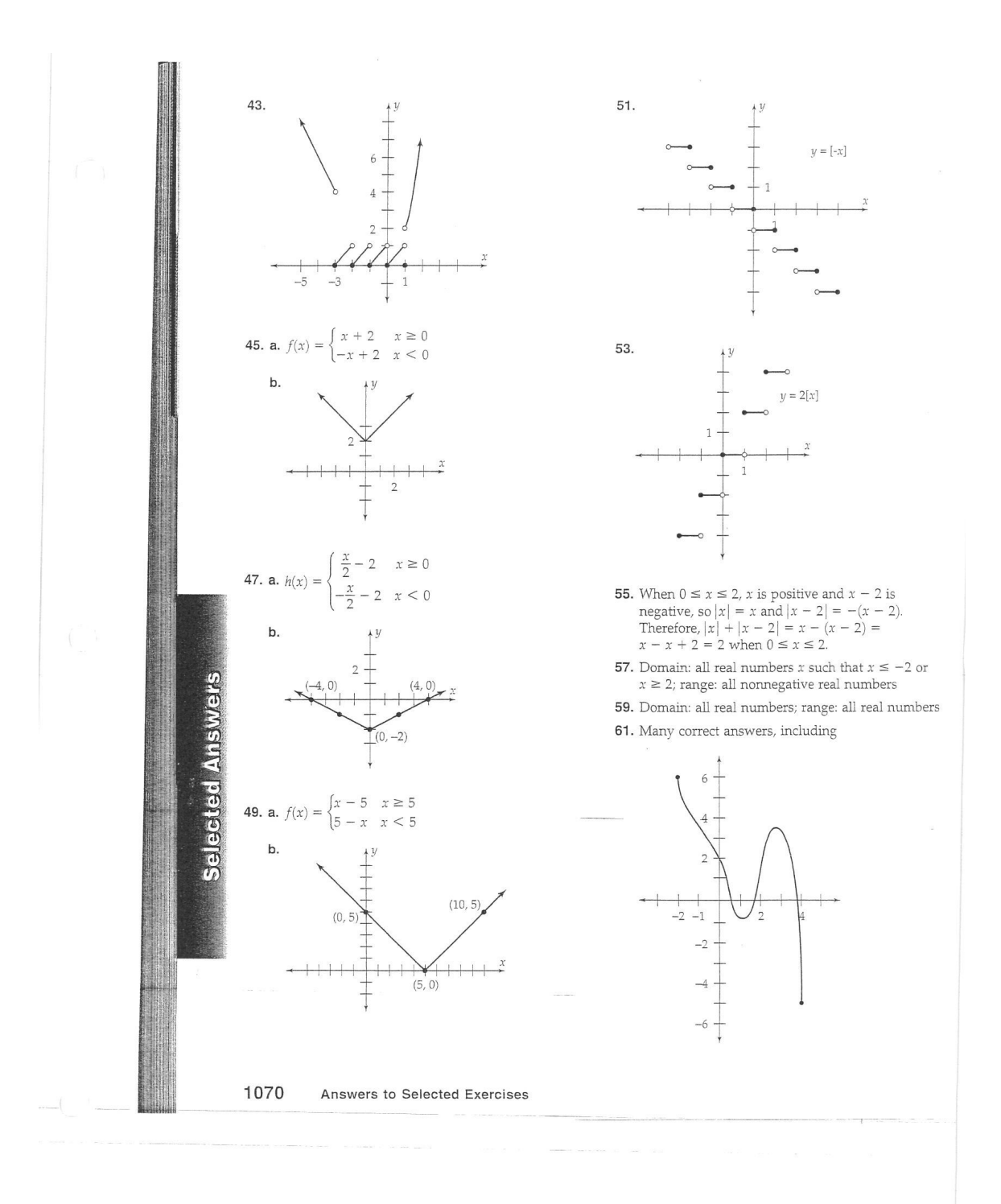